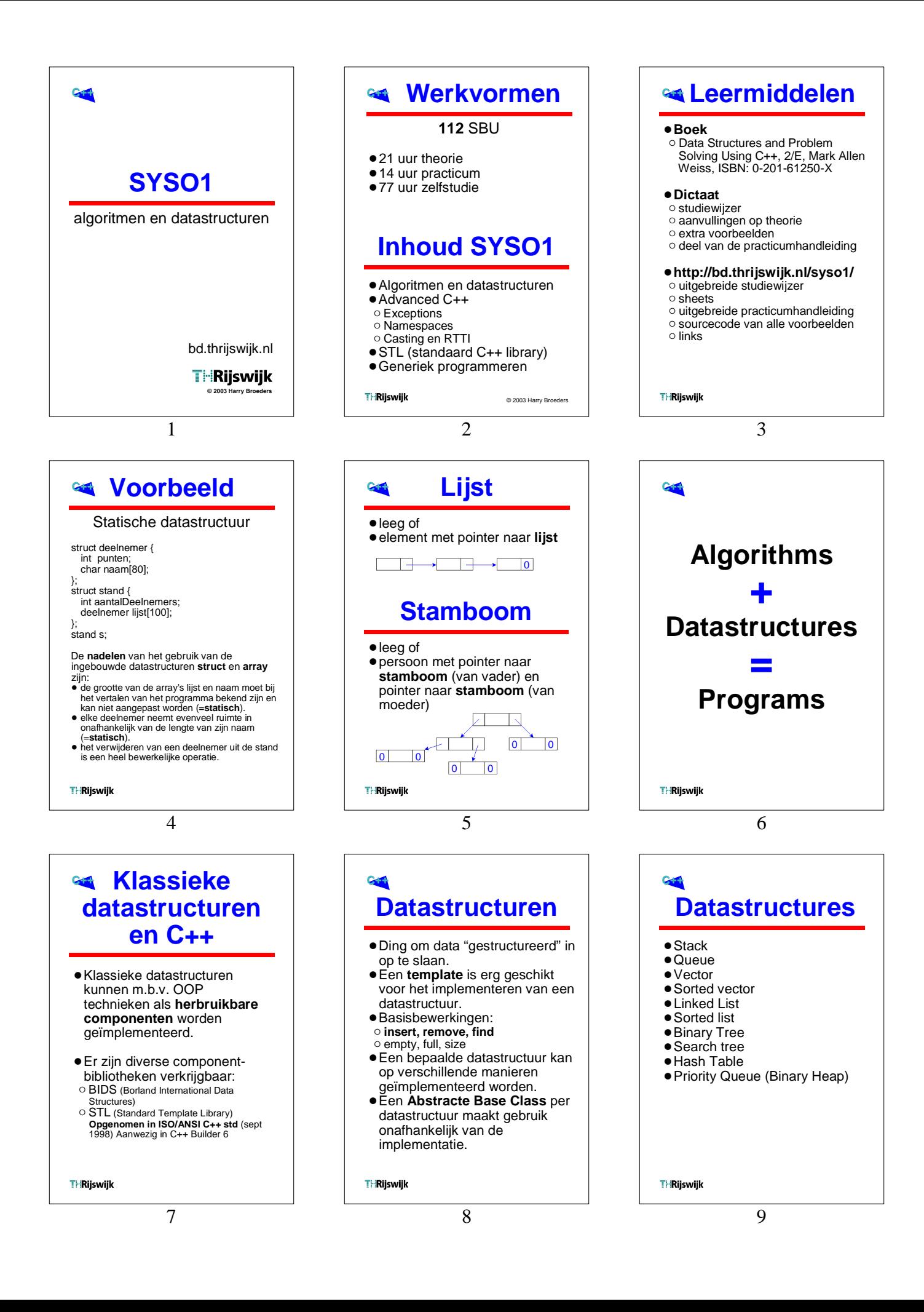

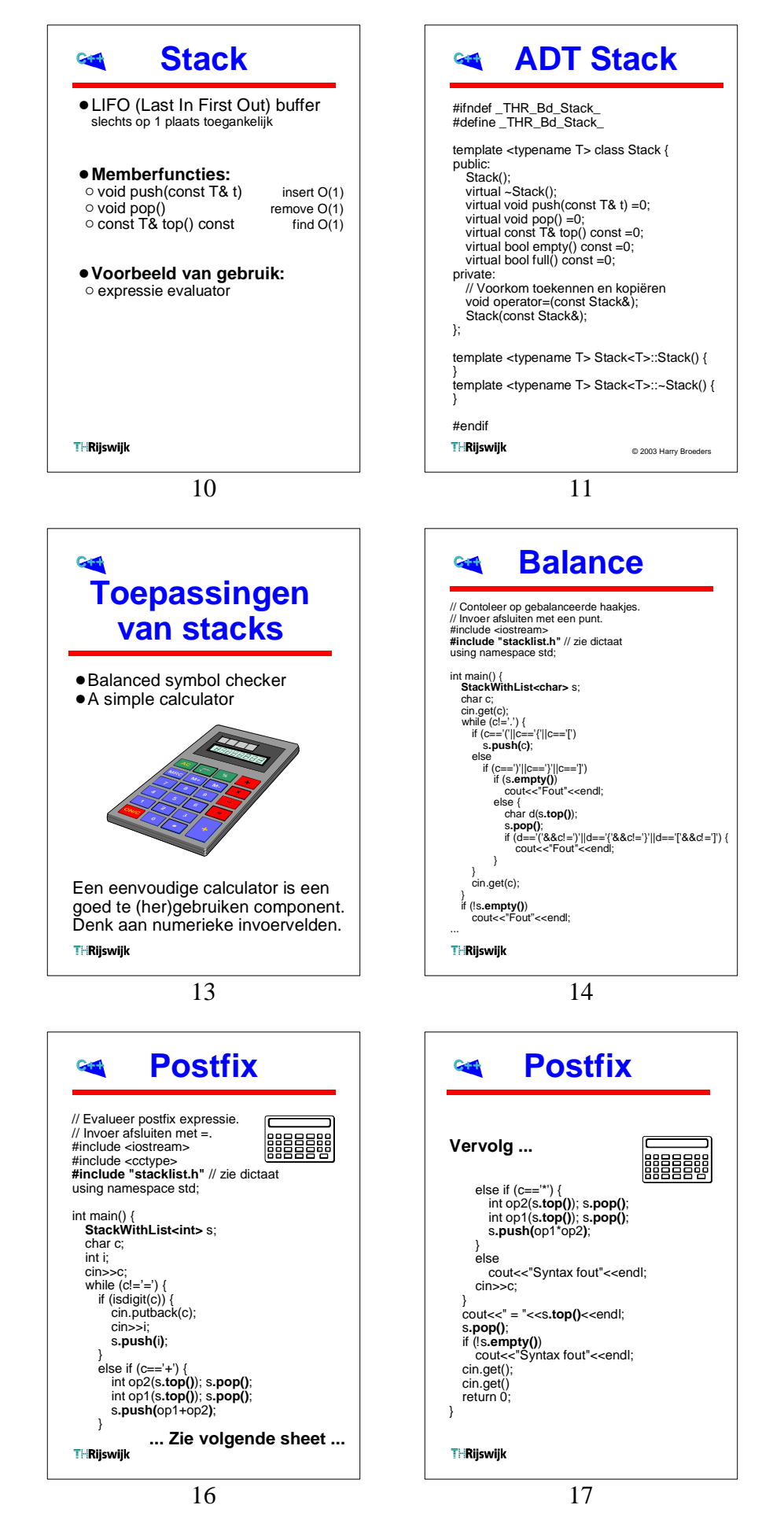

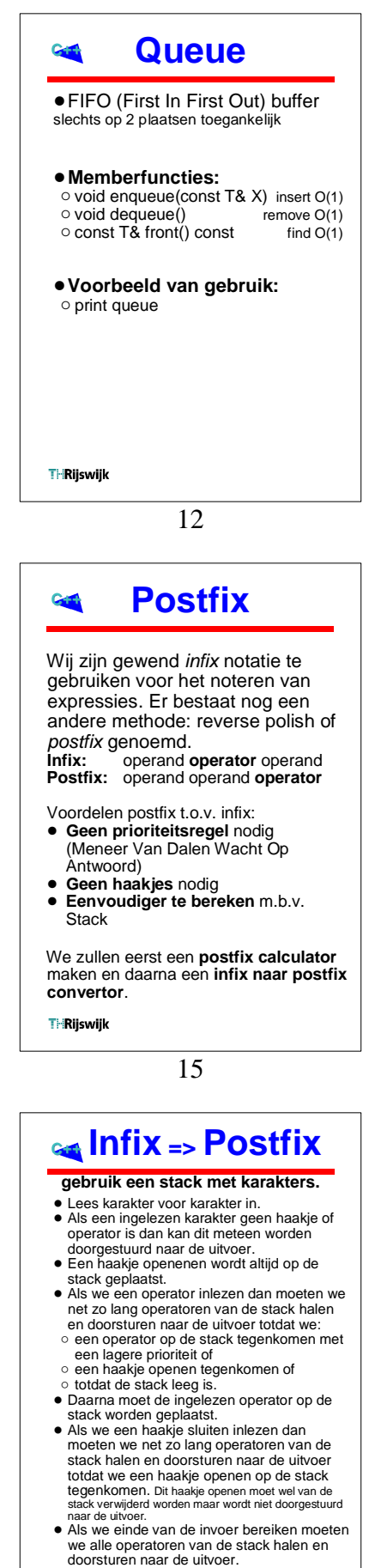

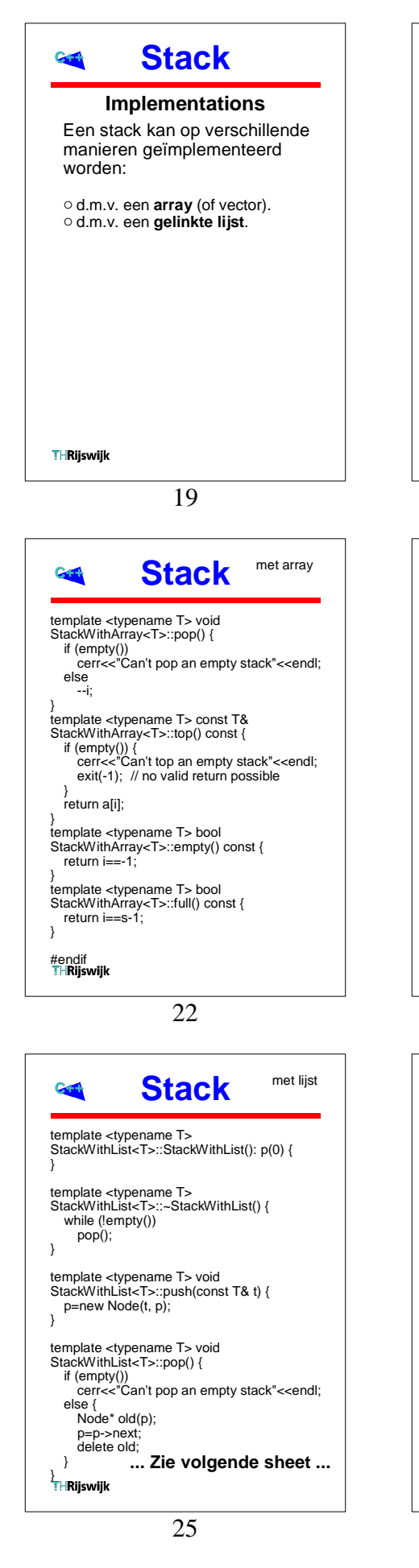

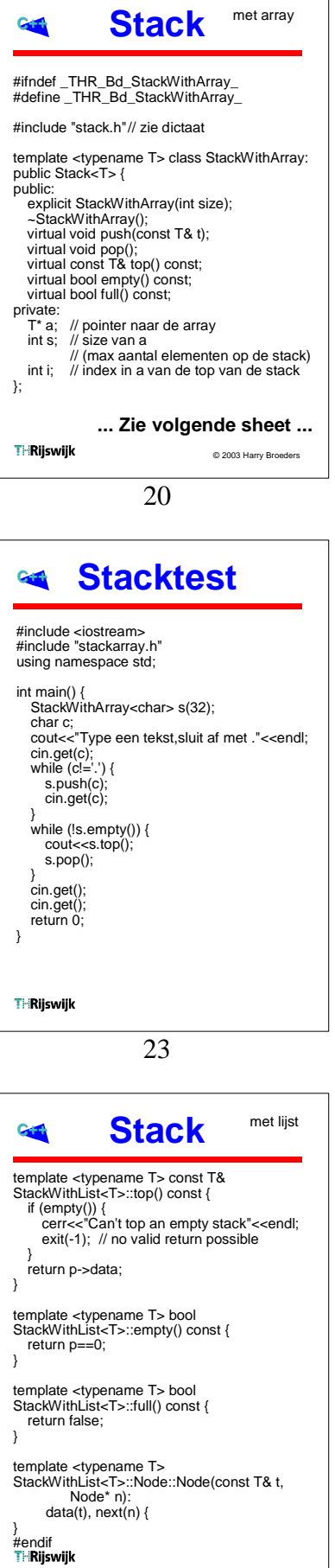

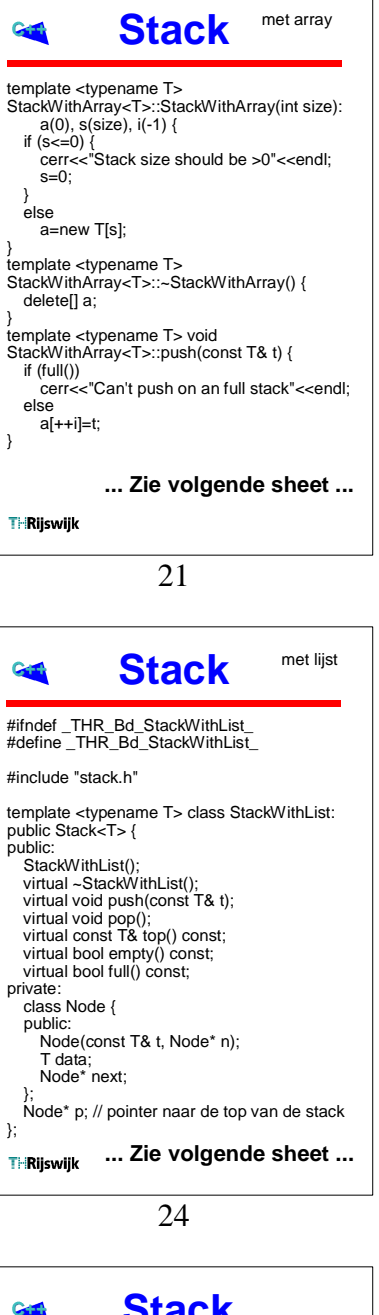

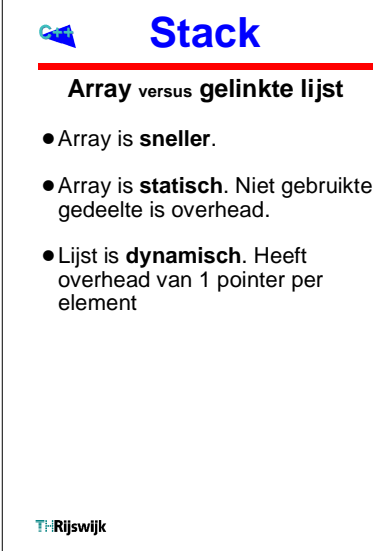

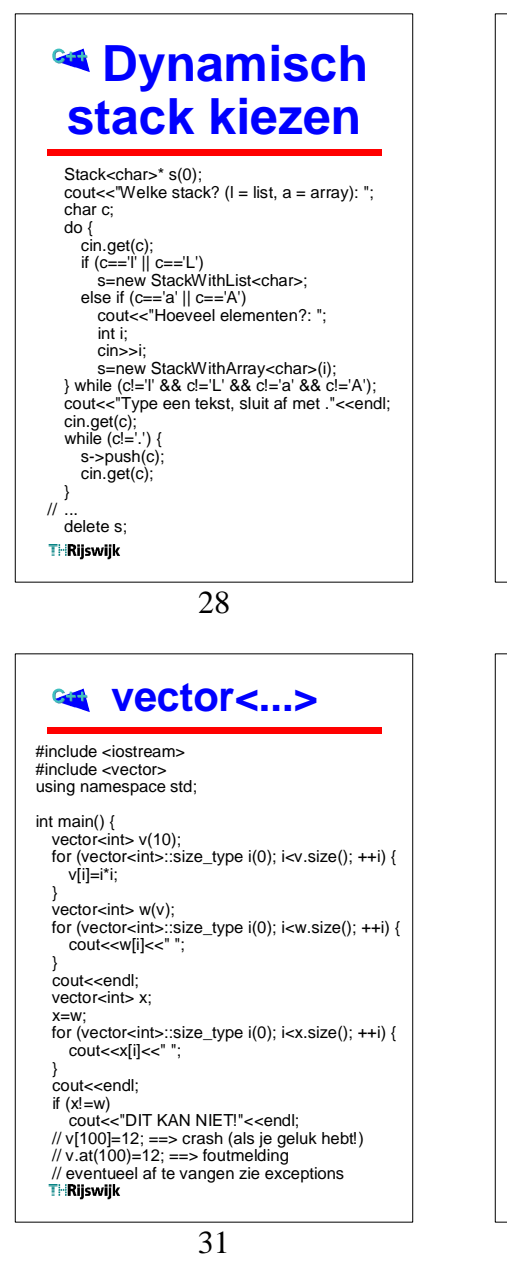

### **Memberfuncties en datamembers**

Elk object heeft zijn eigen datamembers terwijl de memberfuncties door alle objecten van een bepaalde class "gedeeld" worden.

class Hond { public: Hond(const string& n); void blaf() const; private: string naam; }; Hond::Hond(const string& n): naam(n) { } void Hond::blaf() const {

cout<<naam<<" zegt: WOEF"<<endl; }

**THRiiswiik** 

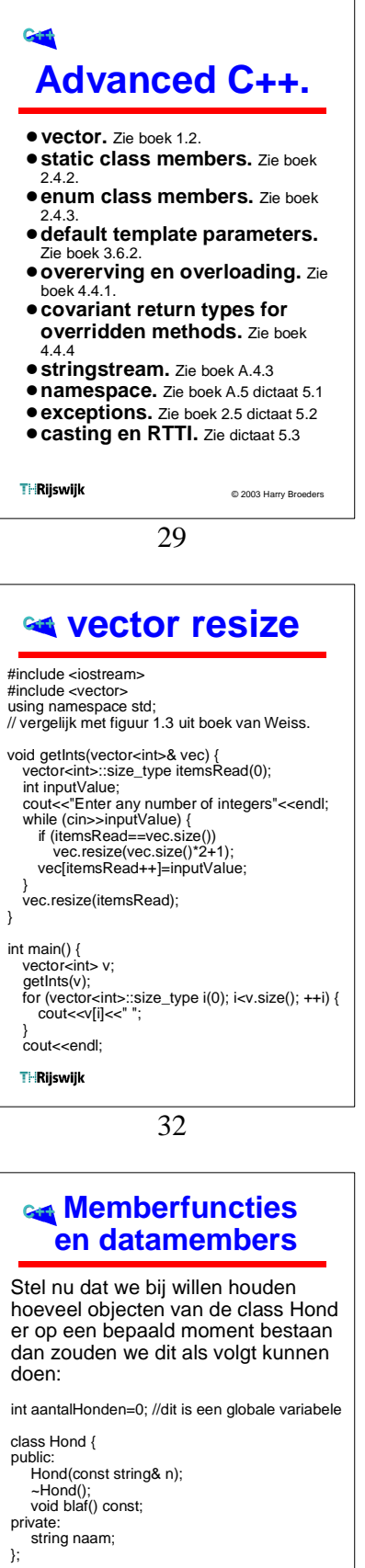

Hond::Hond(const string n): naam(n) { ++aantalHonden;

} Hond::~Hond() { --aantalHonden; }

**THRijswijk** 

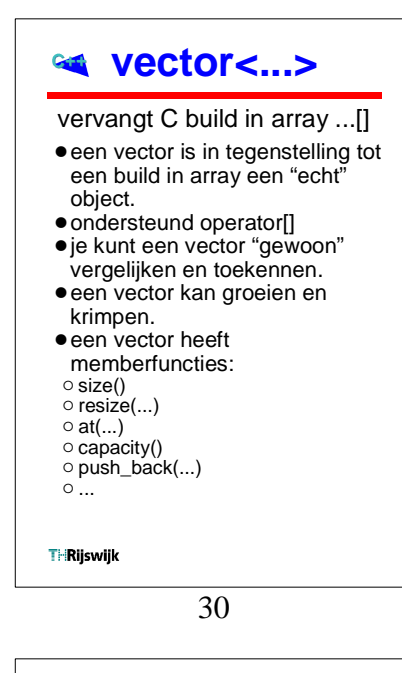

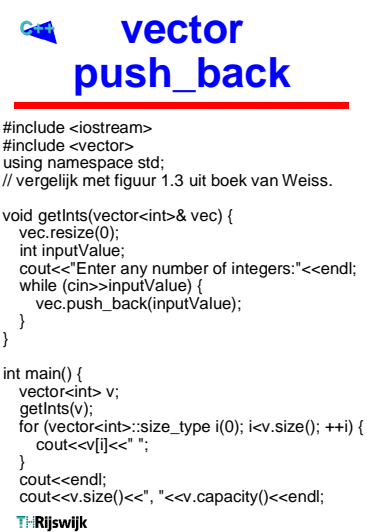

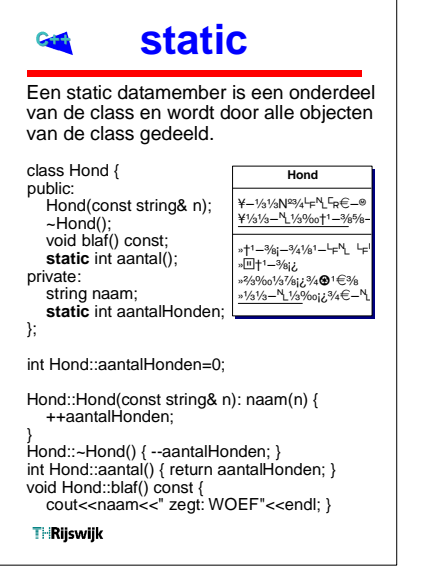

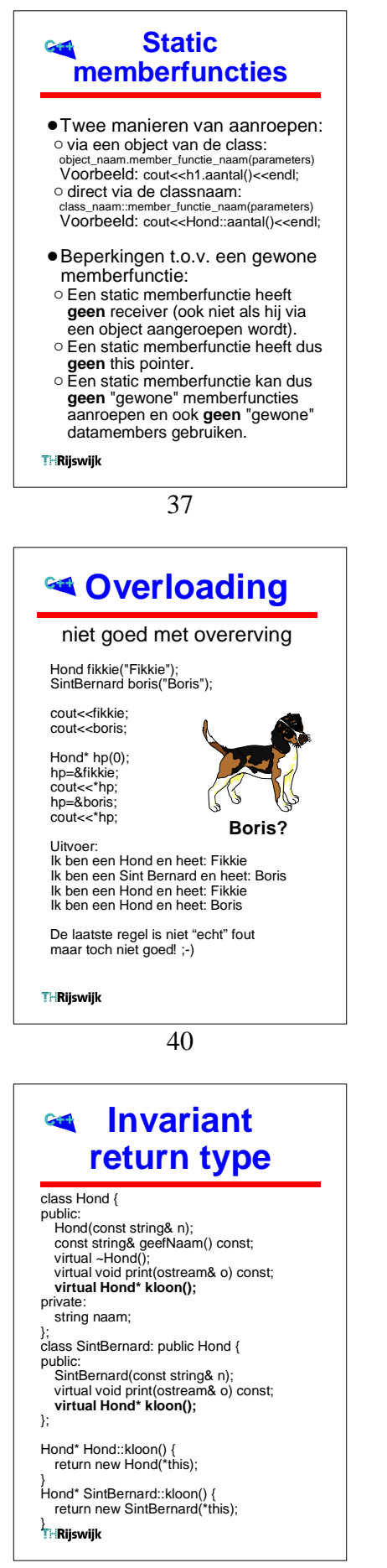

definiëren van constanten class Color { public: void setValue(int c); static const int BLACK = 0x00000000; static const int RED = 0x00FF0000;  $\prime\prime$ }; class Color { public: void setValue(int c); enum {BLACK = 0x00000000, RED = 0x00FF0000 /\*, ...\*/ };  $\frac{1}{2}$ }; int main() { Color col; col.setValue(Color::RED);  $\mathbb{Z}$ **THRilswijk** © 2003 Harry Broeders 38 **Overriding** class Hond { public: Hond(const string& n); const string& geefNaam() const; virtual ~Hond(); virtual void print(ostream& o) const; private: string naam; }; class SintBernard: public Hond { public: SintBernard(const string& n); virtual void print(ostream& o) const; }; ostream& operator<<(ostream& o, const Hond& h) { h.print(o); return o; } **THRilswijk** 41 **Invariant GEN return type** Hond fikkie("Fikkie"); SintBernard boris("Boris"); cout<<fikkie; cout<<br/>boris; Hond\* hp(0); hp=fikkie.kloon(); cout<<\*hp; delete hp; hp=boris.kloon(); cout<<\*hp; delete hp; SintBernard\* bp(0); **Error:** // **bp=boris.kloon();** Cannot convert Hond\* to SintBernard\*

**anonymous enum**

Klonen gaat goed! Een SintBernard\* kan echter niet wijzen naar een gekloonde SintBernard (alleen naar een echte). **Dat is RAAR!**

}<br>THRiiswiik cout<<fikkie; cout<<boris; Hond\* hp(0); hp=&fikkie; cout<<\*hp; hp=&boris; cout<<\*hp; Uitvoer:

**Overloading**

niet goed met overerving

class Hond { public:

Hond(const string& n);

const string& geefNaam() const; virtual ~Hond();

private:

string naam;

}; class SintBernard: public Hond { public: SintBernard(const string& n); };

ostream& operator<<(ostream& o, const Hond& h) { return o<<"Ik ben een Hond en heet: " <<h.geefNaam()<<endl;

} ostream& operator<<(ostream& o, const SintBernard& b) { return o<<"Ik ben een Sint Bernard en heet: " <<b.geefNaam()<<endl;

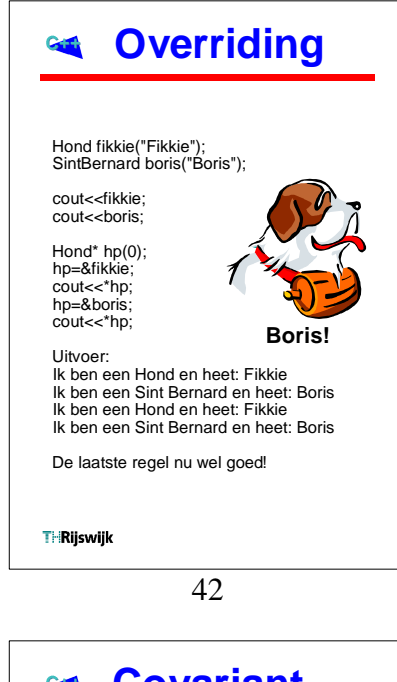

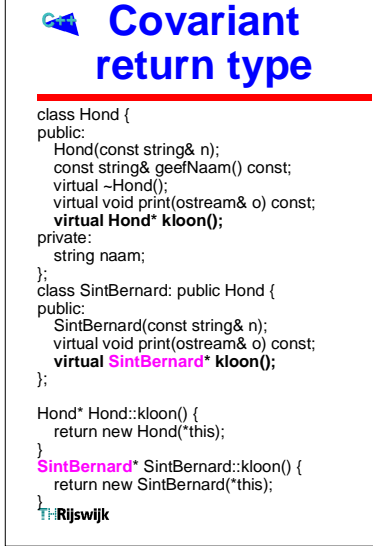

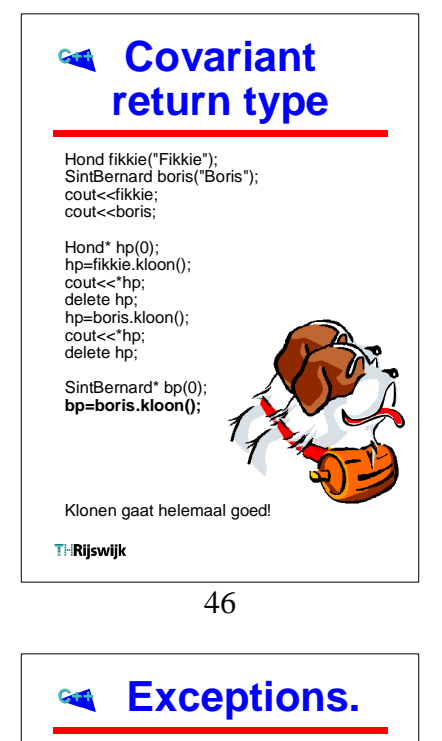

Vaak zal in een memberfunctie gecontroleerd worden op "uitzo nderlijke" situaties .

do uble g e m Snelheid(do u ble afstand, i nt uur, int mi n) { if ( uur==0 && min==0) { cerr<<"Kan gemSnelheid niet bere k ene n!" <<endl ; exit(GEM\_SNELHEID\_ERROR); } retur n afs t and\*60/( uur\*60+mi n);

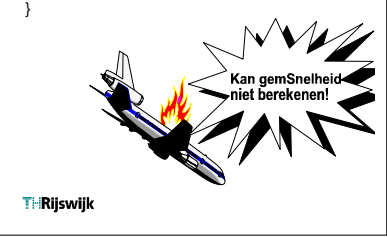

49

### **Exceptions aangeven** met **returnwaarde.**

Het gebruik v an een error retur n waar de h e eft de vol gende **n adelen** :

- ! Bij elke aanroep **moet** d e returnwaarde getest wo rden. Iedereen weet dat het moet, maar biina niemand doet het!
- ! Op de plaats waar de fout ondekt wordt kan hij meestal niet opgelost worden.
- ! De "echte" returnwaarde van de functie moet nu via een call b y reference parameter worden teruggegeven.
- **THRiiswiik**

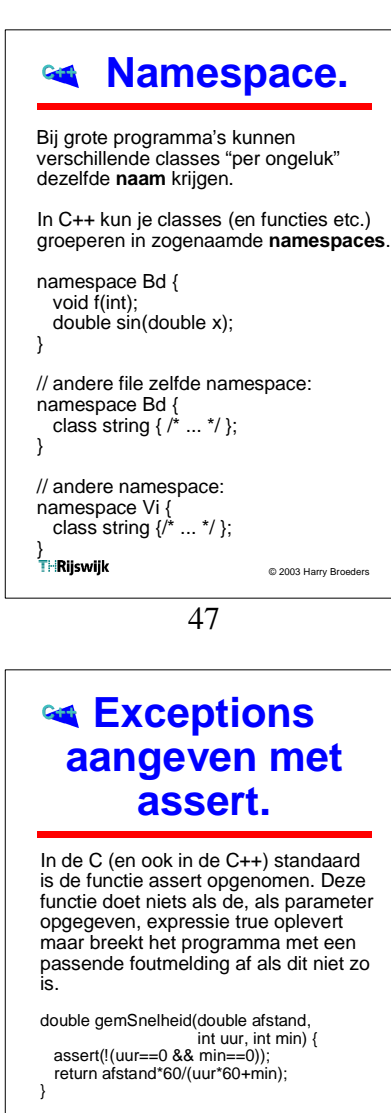

H e t programma wordt nog steed s abrupt a fgebroken. A ssert is bedoeld om tijdens de ont wik keling afspraken te controlleren.<br>Til**Riiswiik** 

### **Exceptions "gooien" .** C++ heeft exc e ptions i ngevoerd voor h et afhandelen va n " uitzonderli jke" fouten. Een exception is een **object** da t in de functie waar de fout<br>ontstaat "gegooid" kan worden<br>en dat door de aanroepende functie (of door zijn<br>aanroepende functie enz...)<br>"opgevangen" kan worden. Bij<br>aanroepen van **throw** worden stackframes netjes opgeruimd<br>en de juiste destructors aa ngeroepen. do uble ge m Snelheid(do uble afstand, int<br>if (uur==0 && min==0) nt uur, int min) { **throw** domain\_error("Reistijd is 00:00");<br>return afstand\*60/(uur\*60+min); } **THRijswijk**

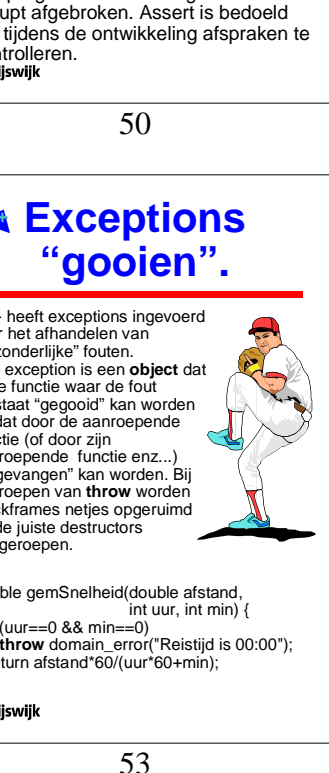

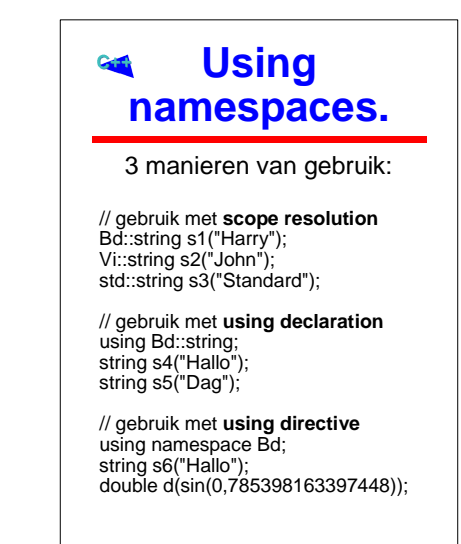

**THRiiswiik** 

48

## **Exceptions aangeven met ret urnwaarde.**

In C (en ook in C++) werd dit tr aditi oneel opgelost d oor elk e functie ee n retur nwaarde t e geven die event uele errormeldin gen vanuit de functie terug meldt.

bool gemSnelheid(double& res, double afsta<br>} if (uur==0 && min==0) uble afstand, int uur, int min) { return false; }

else {

 res=afstand\*60/ ( uur\*60+min) ; return true;

 } }

**THRiiswiik** 

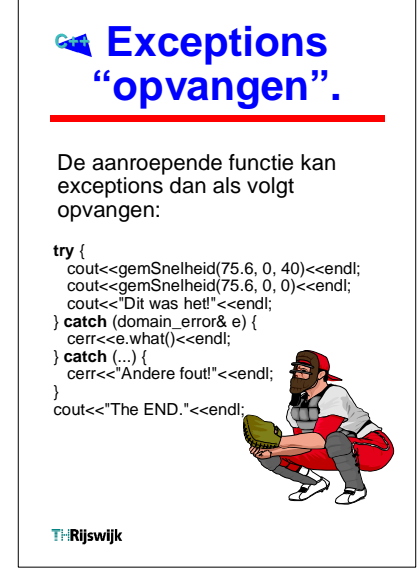

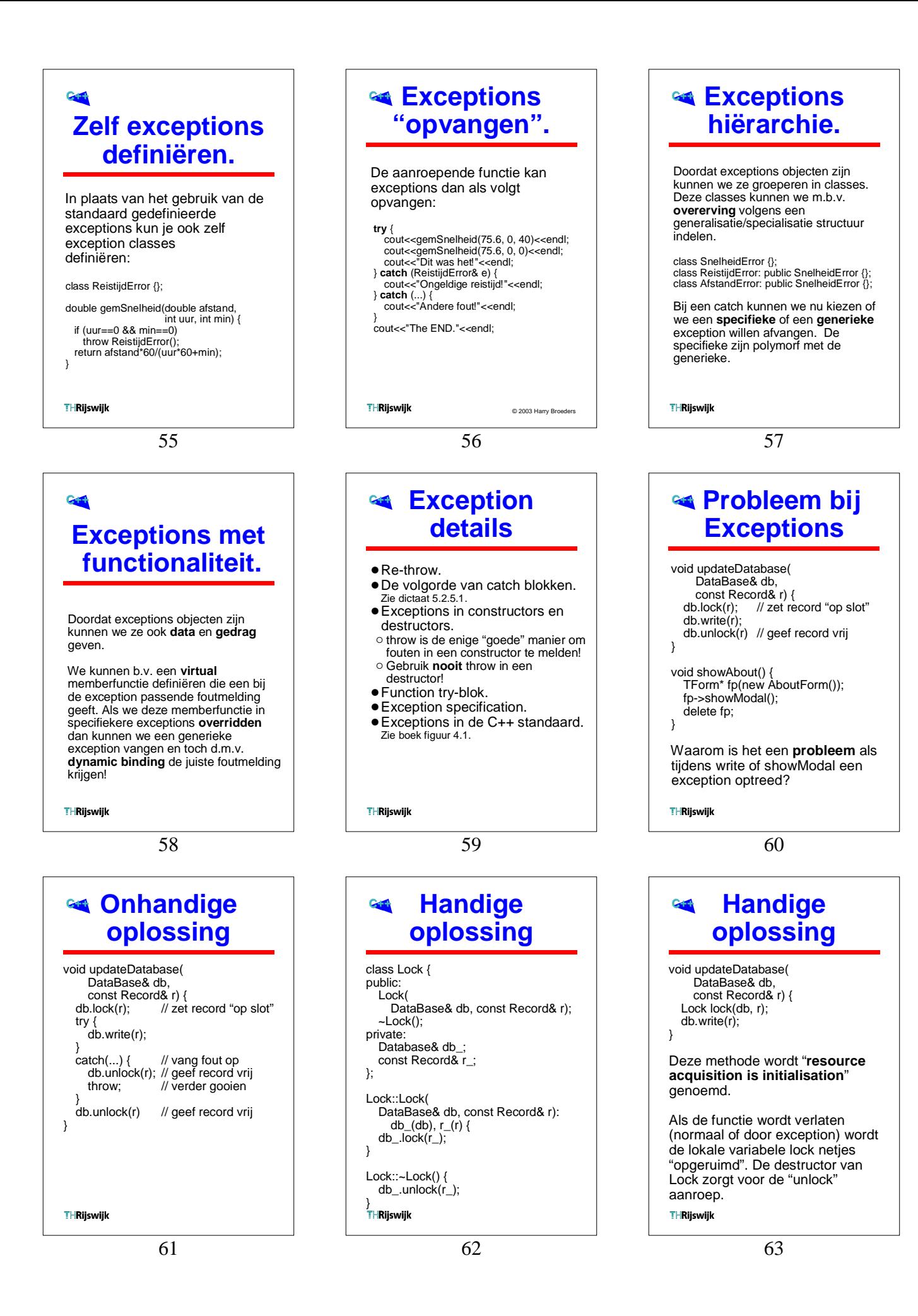

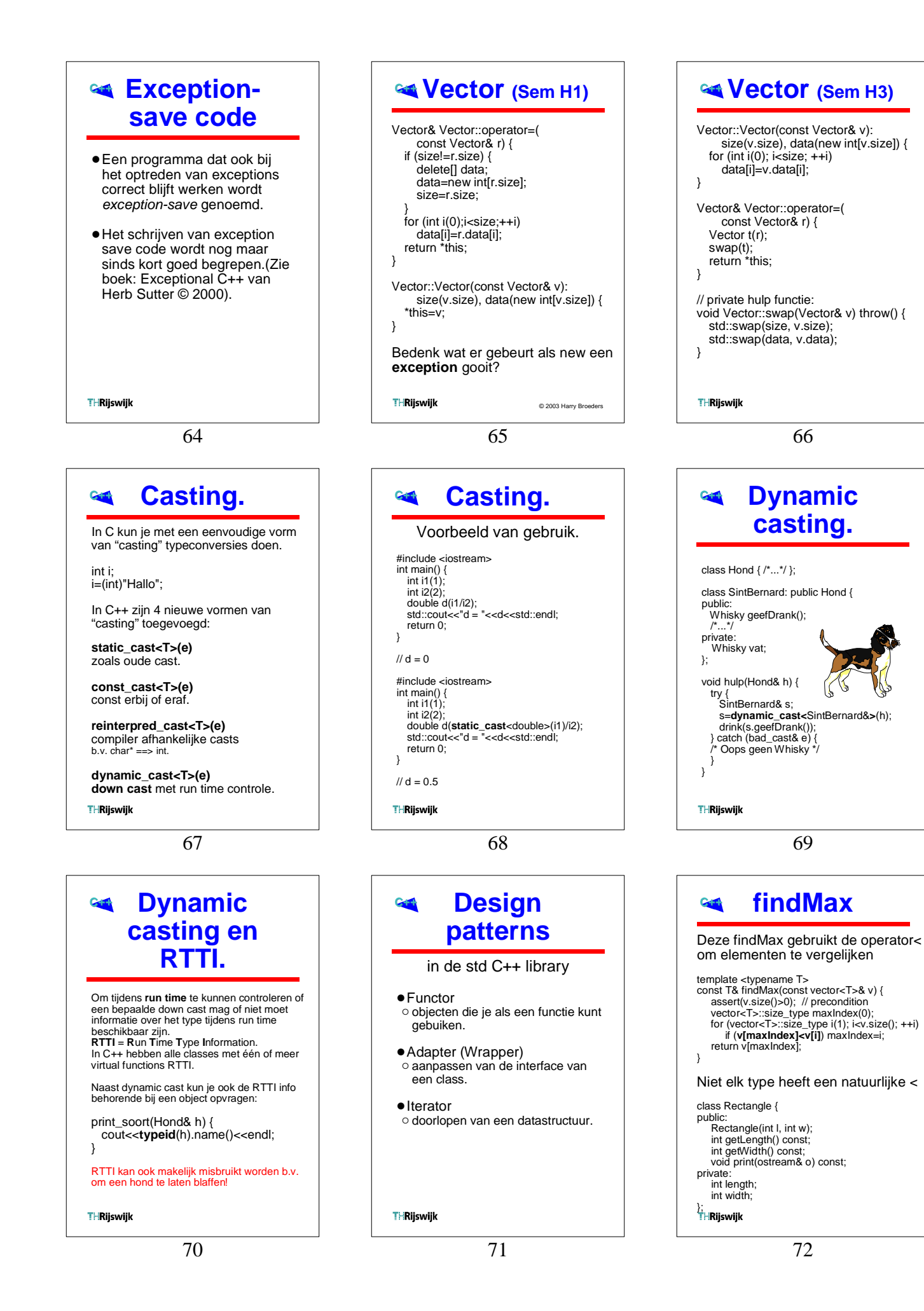

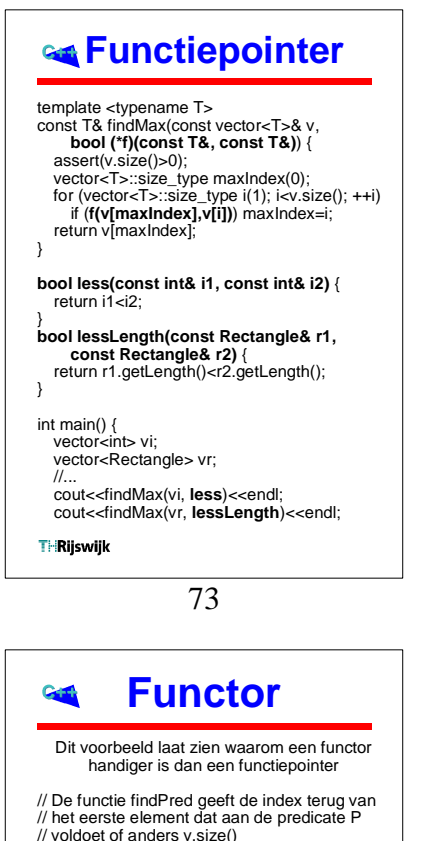

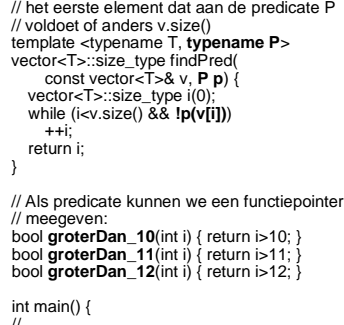

// ... cout<<findPred(vi, **groterDan\_10**)<<endl;

**THRiiswiik** 

76

# **Probleem bij Exceptions**

void showAbout() { TForm\* fp(new AboutForm()); fp->showModal(); delete fp; } **Probleem** als tijdens showModal een exception optreed! **Onhandige** oplossing: void showAbout() { TForm\* fp(new AboutForm()); try { fp->showModal(); catch(...) { delete fp; throw; } delete fp; } **THRijswijk** 

79

#### **Functiepointer** template <typename T, **typename F**> const T& findMax(const vector<T>& v, **F f**) { assert(v.size()>0); vector<T>::size\_type maxIndex(0); for (vector<T>::size\_type i(1); i<v.size(); ++i) if (**f(v[maxIndex],v[i])**) maxIndex=i; return v[maxIndex]; } **bool less(int i1, int i2)** { return i1<i2; } **bool lessLength(const Rectangle& r1, const Rectangle& r2)** {<br>return r1.getLength()<r2.getLength(); } int main() { vector<int> vi; vector<Rectangle> vr; //... cout<<findMax(vi, **less**)<<endl; cout<<findMax(vr, **lessLength**)<<endl; **THRiiswiik** © 2003 Harry Broeders 74 **Functor** Gtt Als predicate kunnen we ook een **functor** meegeven **class GroterDan** { public: GroterDan(int i): i\_(i) { } bool **operator()**(int& i) const { return i>i: } private: int i\_; }; int main() { vector<int> vi: // ... cout<<findPred(vi, **GroterDan(10)**)<<endl; int x; cout<<"Geef x: ";

cin>>x; cout<<findPred(vi, **GroterDan(x)**)<<endl;

**THRilswijk** 

77

#### **Pointer**  $C + 1$ **wrapper** template <typename T> class Pointer { public: Pointer(T\* p); ~Pointer(); T\* operator->() const; private:  $T^* p$ ; }; template <typename T> Pointer<T>::Pointer(T\* p): p\_(p) { template <typename T> Pointer::~Pointer() { delete p\_;

template <typename T> T\* Pointer::operator->() const { return p :

80

<sup>h</sup> Rijswijk

}

}

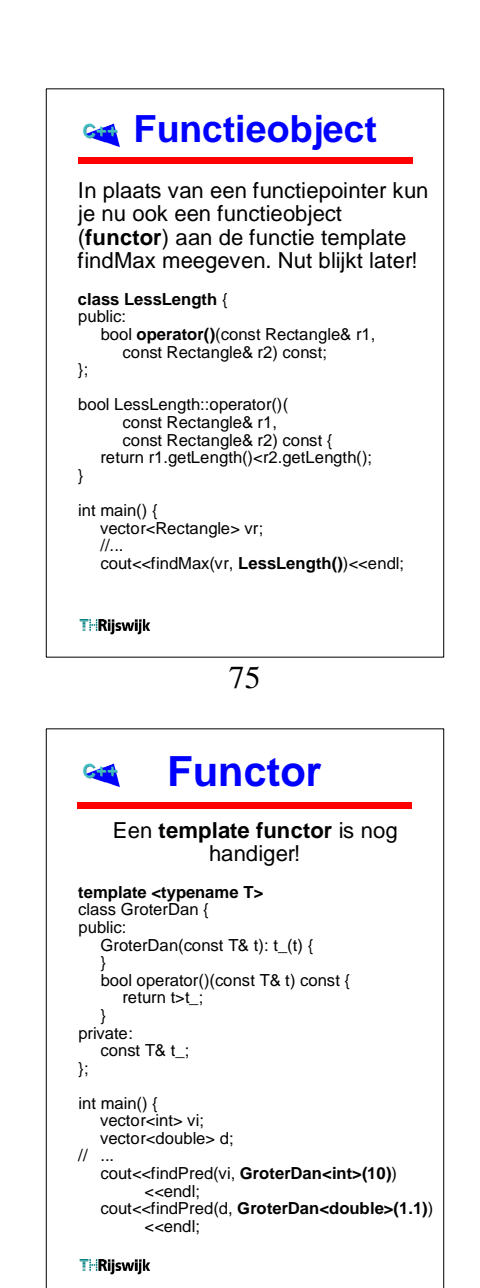

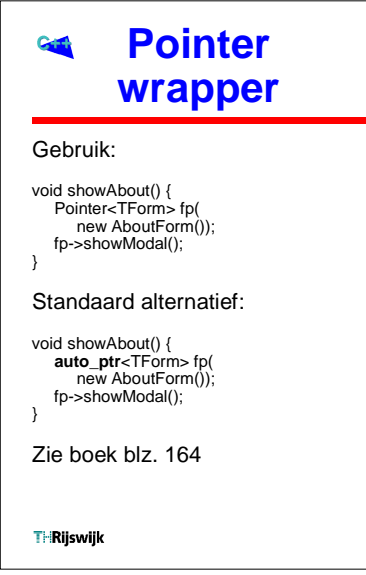

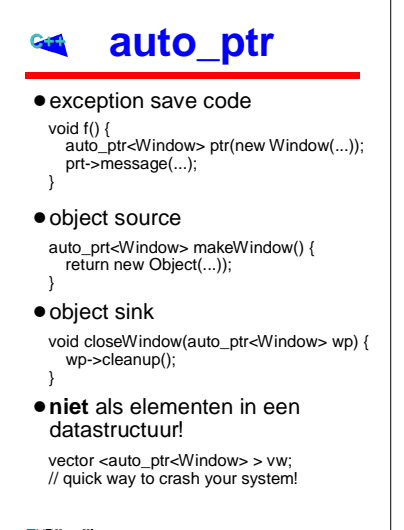

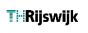

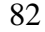